#### **Limits Video B: Analytical Approach to Limits**

## **Mark Barsamian Ohio University Math Department**

## **August, 2022**

## **Topics in this Video**

- First Example: Estimating the Value of a Limit
- Tools: Theorems Presenting Properties of Limits
- Basic Examples of Computing Limits Analytically

To view or download this PDF file, follow the link provided in the *Description* portion of the web page for the YouTube video. (You may need to click [SHOW MORE] to reveal the link.)

## **The Definition of** *Limit*

**Symbol:** lim  $x \rightarrow c$  $f(x) = L.$ 

**Spoken:** "The limit, as x approaches c, of  $f(x)$  is L."

**Less-Abbreviated Symbol:**  $f(x) \rightarrow L$  as  $x \rightarrow c$ .

**Spoken:** " $f(x)$  approaches  $L$  as  $x$  approaches  $c$ ."

**Usage:**  $x$  is a variable,  $f$  is a function,  $c$  is a real number, and  $L$  is a real number.

**Meaning:** as x gets closer and closer to c, but not equal to c, the value of  $f(x)$  gets closer and closer to  $L$  (may actually equal  $L$ ).

**Graphical Significance:** The graph of f appears to be heading for location  $(x, y) = (c, L)$ from both sides.

And note the difference between the symbols  $f(c)$  and lim  $x \rightarrow c$  $f(x)$ .

- The symbol  $f(c)$  denotes the y value at the x value  $x = c$ .
- The symbol lim  $x \rightarrow c$  $f(x)$  tells us about the *trend* in the  $y$  values as  $x$  gets closer and closer to  $c$ .

**Topic for this video: We will take an** *analytical* **approach to limits.**

That means that the function  $f$  is given by a *formula*, not *graph*.

## **[Example 1] Estimating the Value of a limit**

Let  $f(x) = -7x^2 + 13x - 25$ .

(A) Find  $f(-2)$ .

## **Solution:**

$$
f(-2) = -7(-2)^{2} + 13(-2) - 25 = -7(4) - 26 - 25 = -79.
$$

(B) Use a table of  $x$ ,  $y$  values to *estimate* the value of lim  $x \rightarrow -2$  $f(x)$ .

**Solution:** The symbol is telling us that we need to consider what happens to the values of  $f(x)$  when x gets closer and closer to  $-2$  but not equal to  $-2$ .

We can experiment by making a table of x and  $f(x)$  values. Notice in the left column, we put values of x that are getting closer and closer to  $-2$  but not equal to  $-2$ . In the right column, we put the resulting values of  $f(x)$ , found using a calculator.

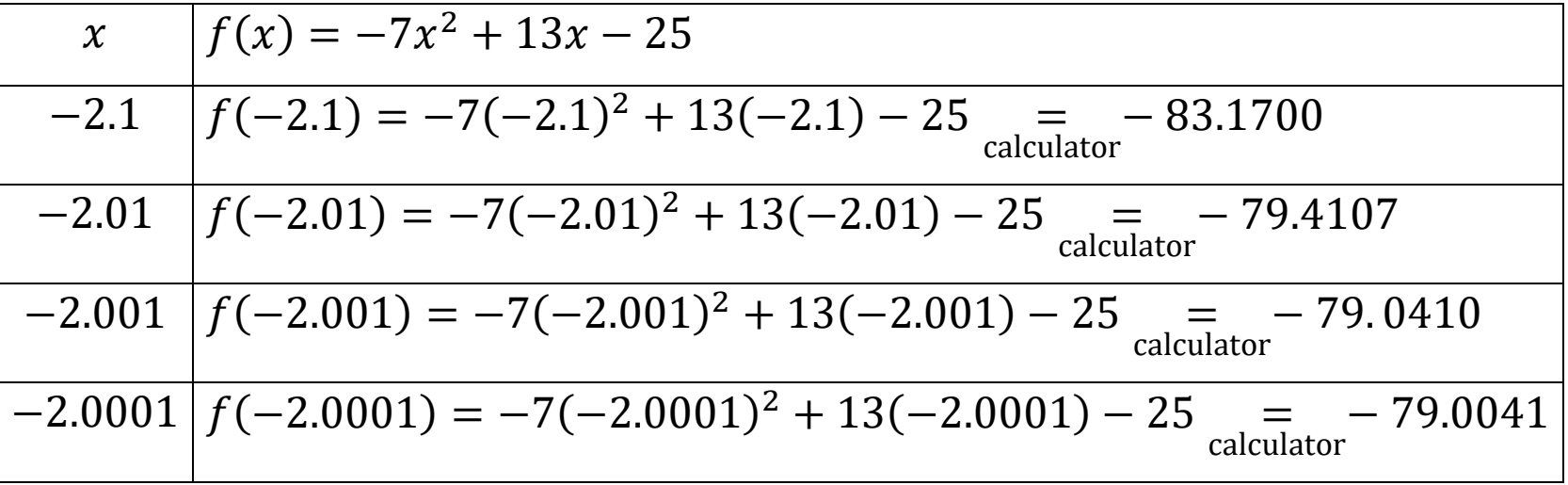

It looks like the values of  $f(x)$  are getting closer and closer to  $-79$ .

The table that we just built had values of x that are getting closer and closer to  $-2$  and not equal to −2, but they also had the property that the x values were all *less than* −2. We should also build a table with values of that are getting closer and closer to −2 but always *greater than* −2.

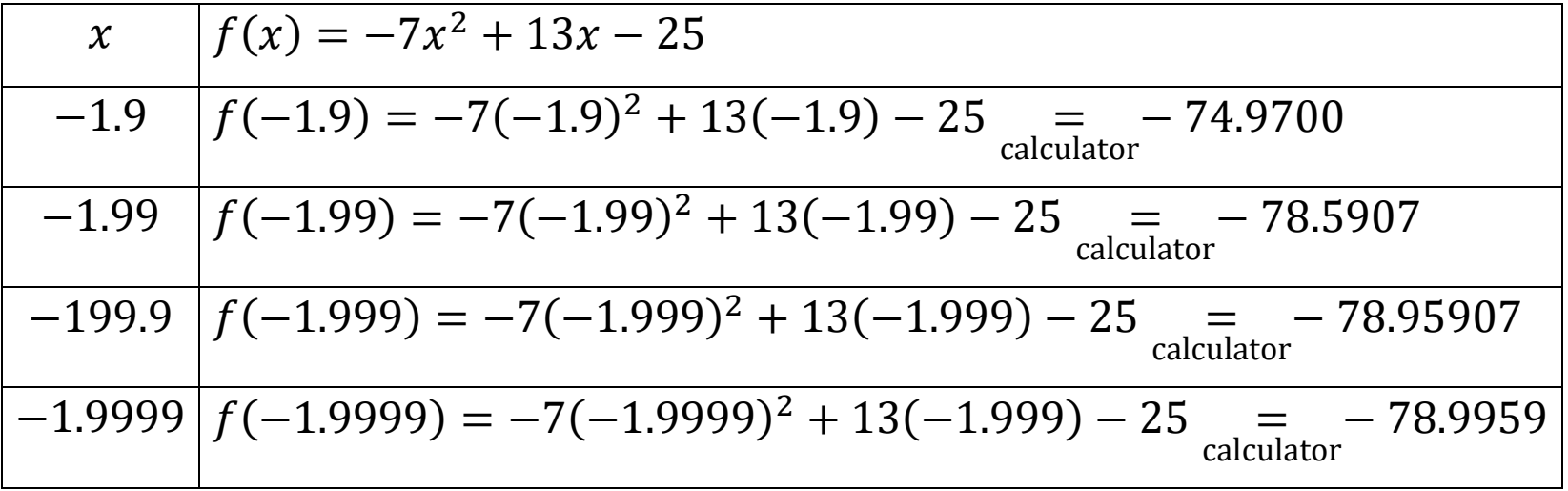

In this table, it looks like the values of  $f(x)$  are getting closer and closer to −79.

Based on these two tables, we could write the following observation:

When *x* gets closer and closer to −2 but not equal to −2, we would *estimate* that the value of  $f(x)$  gets closer and closer to  $-79$ .

We could abbreviate the above observation using limit notation:

We would *estimate* that lim  $x \rightarrow -2$  $f(x) =$ estimate − 79.

**End of [Example 1]**

#### **Remark #1 About the Result of [Example 1]: Comparison of the limit and the value**

Observe that our estimate of the value of the limit matches the value obtained in our earlier computation of the *y* value.

**Result of (A):**  $f(-2) = -79$ . **Result of (B):** lim  $x \rightarrow -2$  $f(x) =$ estimate − 79

A natural question is

**Question:** Does the value of lim  $x \rightarrow c$  $f(x)$  always match the value of  $f(c)$ ?

**Answer:** Remember that in Limits Video A, we saw examples of a function  $f(x)$  given by a graph where the value of the limit did not match the  $y$  value. In this first example of a function  $f(x)$  given by a formula, it happens that the value of the limit does match the y value. But we should not expect that this will aways happen.

#### **Remark #2 About the Result of [Example 1]: Unsatisfying Method**

This process used in part (B) should seem very unsatisfying.

- We had to use a *calculator* to find the values of  $f(x)$  to fill in two large tables.
- We could only *estimate* that the values of  $f(x)$  are getting closer and closer to  $-79$ , so we could only *estimate* that the value of the limit is lim  $x \rightarrow -2$  $f(x) = -79.$

**Question:** Is there is a better way? That is, is there some way to analyze the formula for  $f(x)$  to determine the value of the limit *precisely*, without *estimating*?

**Answer:** There *are* analytical techniques, developed in higher-level math, that provide a way of analyzing the formulas for certain kinds of functions to determine their limits.

The analytical techniques, themselves, are beyond the level of an introductory Calculus course. But the general *results* of using the techniques can be presented as *Theorems* that can be used in our course. Three such *Theorems about Limits* are presented on the next two pages.

## **THEOREM 2 Properties of Limits**

Let  $f$  and  $g$  be two functions, and assume that

$$
\lim_{x \to c} f(x) = L \qquad \lim_{x \to c} g(x) = M
$$

where  $L$  and  $M$  are real numbers (both limits exist). Then

1. 
$$
\lim_{x \to c} k = k \quad \text{for any constant } k
$$
\n2. 
$$
\lim_{x \to c} x = c
$$
\n3. 
$$
\lim_{x \to c} [f(x) + g(x)] = \lim_{x \to c} f(x) + \lim_{x \to c} g(x) = L + M
$$
\n4. 
$$
\lim_{x \to c} [f(x) - g(x)] = \lim_{x \to c} f(x) - \lim_{x \to c} g(x) = L - M
$$
\n5. 
$$
\lim_{x \to c} kf(x) = k \lim_{x \to c} f(x) = kL \quad \text{for any constant } k
$$
\n6. 
$$
\lim_{x \to c} [f(x) \cdot g(x)] = [\lim_{x \to c} f(x)][\lim_{x \to c} g(x)] = LM
$$
\n7. 
$$
\lim_{x \to c} \frac{f(x)}{g(x)} = \frac{\lim_{x \to c} f(x)}{\lim_{x \to c} g(x)} = \frac{L}{M} \quad \text{if } M \neq 0
$$
\n8. 
$$
\lim_{x \to c} \sqrt[n]{f(x)} = \sqrt[n]{\lim_{x \to c} f(x)} = \sqrt[n]{L} \quad \text{if } L > 0 \text{ or } n \text{ is odd}
$$

## **THEOREM 3 Limits of Polynomial and Rational Functions**

- 1.  $\lim_{x \to c} f(x) = f(c)$  for f any polynomial function.
- 2.  $\lim_{x \to c} r(x) = r(c)$  for r any rational function with a nonzero denominator at  $x = c$ .

# **THEOREM 4 Limit of a Quotient** If  $\lim_{x \to c} f(x) = L, L \neq 0$ , and  $\lim_{x \to c} g(x) = 0$ , then  $\lim_{x \to c} \frac{f(x)}{g(x)}$  does not exist

In this video we will do three examples that use Theorems 2, 3, and 4.

Our first example will be a revisiting of **[Example 1]**. This time, instead of *guessing* the value of the limit, we will find it *precisely*, using a *Theorem*.

## **[Example 1, continued]**

(C) Use the *Theorems About Limits* to find the value of lim  $x \rightarrow -2$  $f(x)$ .

$$
\lim_{x \to -2} f(x) = \lim_{x \to -2} -7x^2 + 13x - 25 = -7(-2)^2 + 13(-2) - 25 = -79.
$$
\nTherefore, the equation is given by the formula:

\n
$$
\lim_{x \to -2} \frac{-7(-2)^2 + 13(-2) - 25}{\tan(\theta)} = -79.
$$
\nTherefore, the equation is  $x = -2$ .

Observe that we got the same number that we *estimated* in part (B), but there was a lot less work involved, and this time, we know that the result is correct.

**End of [Example 1]**

**[Example 2]** Let  $f(x) = \sqrt{24 + x^2}$ (A) Find  $f(5)$ 

## **Solution:**

$$
f(5) = \sqrt{24 + (5)^2} = \sqrt{24 + 25} = \sqrt{49} = 7.
$$

(B) Find 
$$
\lim_{x \to 5} f(x)
$$

## **Solution:**

$$
\lim_{x \to 5} f(x) = \lim_{\substack{x \to 5 \\ \text{limit outside} \\ \text{the radical}}} \sqrt{24 + x^2} = \lim_{\substack{x \to 5 \\ \text{limit of polynomial} \\ \text{limit inside} \\ \text{the radical}} 24 + x^2 = \lim_{\substack{x \to 5 \\ \text{limit inside} \\ \text{the radical}}} = \sqrt{49} = 7.
$$

[Example 3] Let 
$$
f(x) = \frac{x^2 - 6x + 5}{\frac{x^2 - 8x + 15}{\text{standard form}}} = \frac{(x - 1)(x - 5)}{(x - 3)(x - 5)}
$$

Observe that  $f(x)$  is a *rational function* (a *ratio* of polynomials). (A) Find  $f(1)$ 

**Solution:** Although most students may be most familiar with the *standard form* of rational functions, it is the *factored form* that often be most useful when computing *y* values.

$$
f(1) = \frac{((1) - 1)((1) - 5)}{((1) - 3)((1) - 5)} = \frac{(0)(-4)}{(-2)(-4)} = \frac{0}{8} = 0.
$$

(B) Find lim  $x\rightarrow 1$  $f(x)$ 

## **Solution:**

Again, although most students may be most familiar with the *standard form* of rational functions, it is the *factored form* that will be most useful when finding the limit.

$$
\lim_{x \to 1} f(x) = \lim_{\substack{x \to 1 \\ \text{limit of a rational} \\ x = 1 \text{ in its domain}}} \frac{(x - 1)(x - 5)}{(x - 3)(x - 5)} = \frac{((1) - 1)((1) - 5)}{((1) - 3)((1) - 5)} = \frac{(0)(-4)}{(-2)(-4)} = \frac{0}{8} = 0.
$$

(C) Find  $f(3)$ 

## **Solution:**

$$
f(3) = \frac{((3) - 1)((3) - 5)}{((3) - 3)((3) - 5)} = \frac{(2)(-2)}{(0)(-2)} = \frac{-4}{0}
$$
 Does Not Exist.

(D) Find lim  $x\rightarrow 3$  $f(x)$ 

## **Solution:**

Notice that the limit of the numerator by itself is

$$
\lim_{x \to 3} numerator = \lim_{\substack{x \to 3 \\ \text{limit of polynomial}}} (x - 1)(x - 5) = \frac{((3) - 1)((3) - 5)}{\text{rank 3}} = (2)(-2) = -4 \neq 0
$$

Notice that the limit of the denomator by itself is

$$
\lim_{x \to 3} \text{denominator} = \lim_{x \to 3} (x - 3)(x - 5) = \lim_{x \to 3} \frac{((3) - 3)((3) - 5)}{\text{Thm 3}} = (0)(-2) = 0
$$
\n
$$
\lim_{x \to 3} \frac{(\text{Can substitute } x = 3)}{\text{Can substitute } x = 3}
$$

Therefore, Theorem 4 tells us

$$
\lim_{x \to 3} f(x) = \lim_{x \to 3} \frac{(x-1)(x-5)}{(x-3)(x-5)}
$$
 Theorem 4 Does Not Exist.

**End of [Example 3]**

**End of Video**